# App Week

## Ideas (

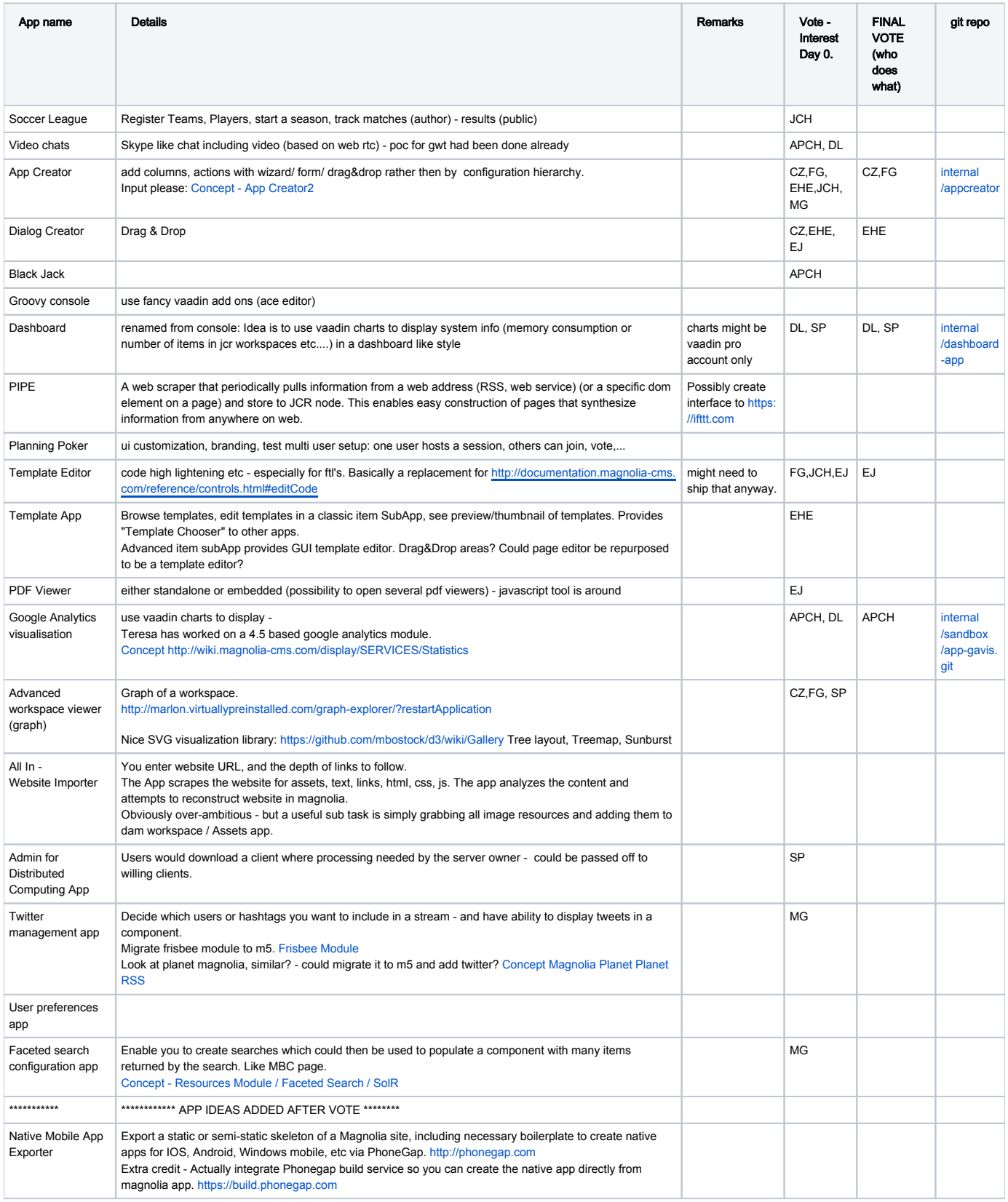

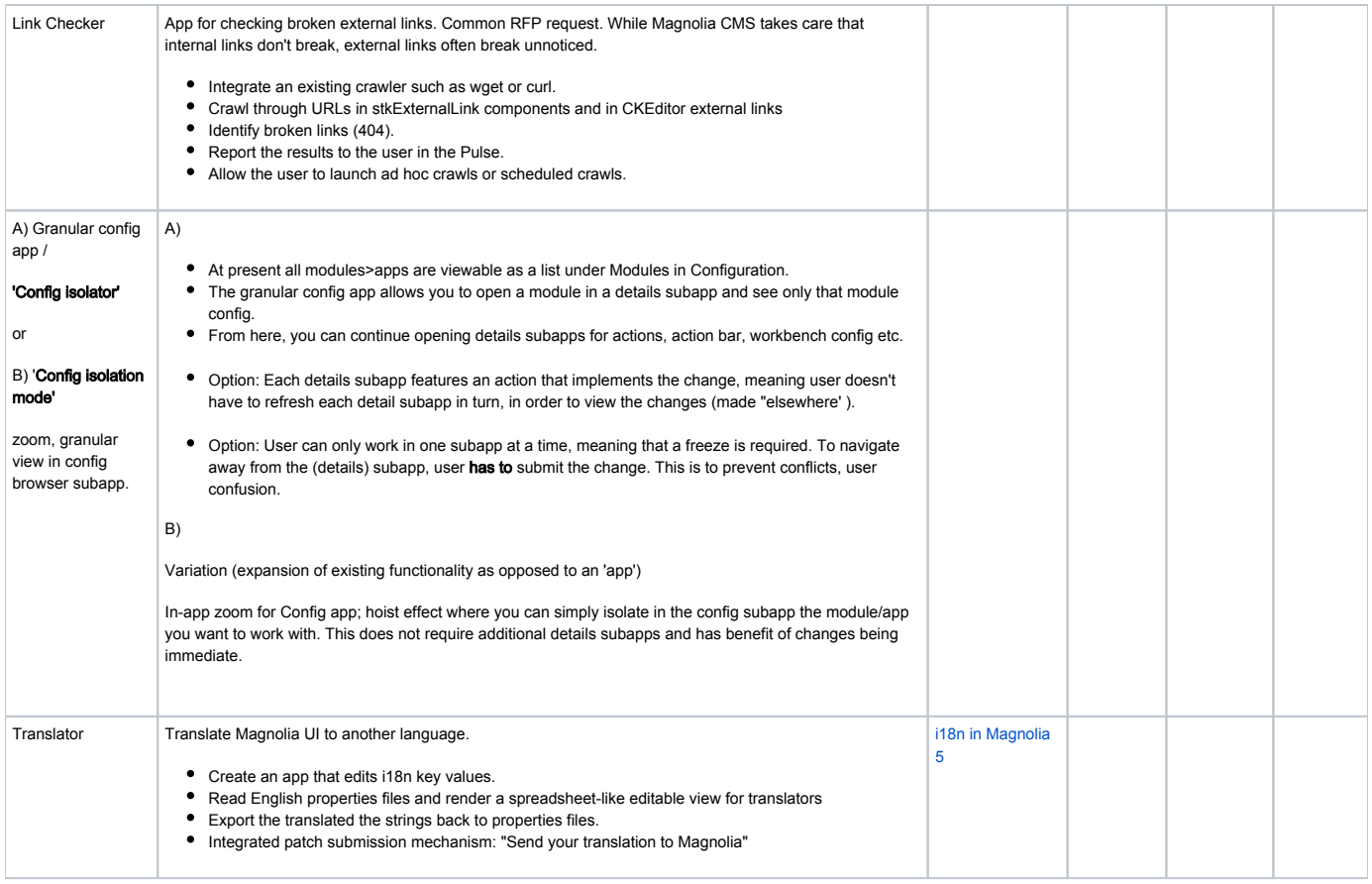

#### Teams

#### Required git repos

-> tell Greg or Daniel what app's we're going for, they'll create the repos.

It could make sense to have a generic parent repo that anyone can add experiments to as sub directories.

### Module starter pom

Below is attached the pom file that was used when moving the showcase app to its own module, in internal/sandbox repository. You may use it as a starter for your apps if you want.

You may also use the following package structure:

• info.magnolia.sandbox.app.myapp ...

[pom.xml](https://wiki.magnolia-cms.com/download/attachments/58099293/pom.xml?version=1&modificationDate=1362750866000&api=v2)